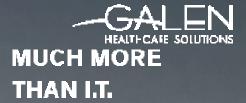

# OPPORTUN IT Y

### Analytics Field Additions

March 18, 2015

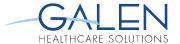

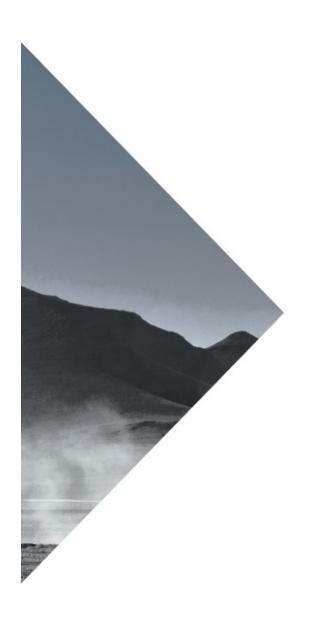

### **PRESENTER**

Logan Cate, reporting analyst

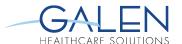

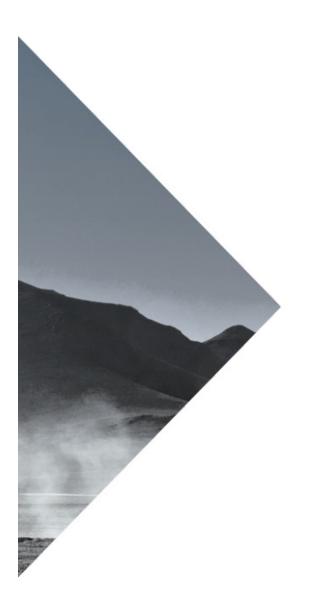

#### **OVERVIEW**

- Introduction to the Metalayer Tree
- Types of fields
- Creating expressions in SQL
- SQL to Analytics syntax translation
- Expression fields
- Adding fields to the Metalayer Tree
- Conclusion
- Questions

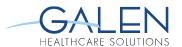

#### **METALAYER TREE**

- Fields for report builds
- Default vs. custom
- Customization options
  - Field options
  - Field additions
- Permissions

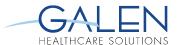

#### **TYPES OF FIELDS**

- Standard database fields
- SQL expression fields
  - Custom database fields

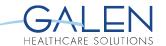

#### **CREATING SQL EXPRESSIONS**

- PXPTrace
  - http://wiki.galenhealthcare.com/index.php/
    Analytics PXPTrace
  - Common SQL functions
    - TOP/ORDER BY
    - CASE statement
    - MAX/MIN

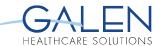

#### **SQL SYNTAX TRANSLATION**

- Direct vs. indirect queries
- Search vs. field queries
  - Analytics example
    - Most recent encounter

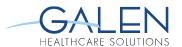

#### **EXPRESSION FIELDS**

- Custom fields for regular use
- Existing expression fields
  - PatAgeCat, Patient-Age
- Must link to patient
- CASE statements

# ADDING FIELDS TO THE METALAYER TREE

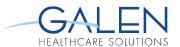

- Expression fields
  - Parse verification
  - Existing fields from database
    - Table and column
    - Additional field properties
- New fields in the database

# ADDING FIELDS TO THE METALAYER TREE

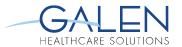

- Building the tree
- Metalayer permissions

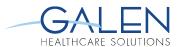

#### CONCLUSION

- Custom and existing fields
- Modifying the Metalayer Tree
- Improving the Analytics experience
- Performance considerations
- Advanced SQL expressions

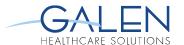

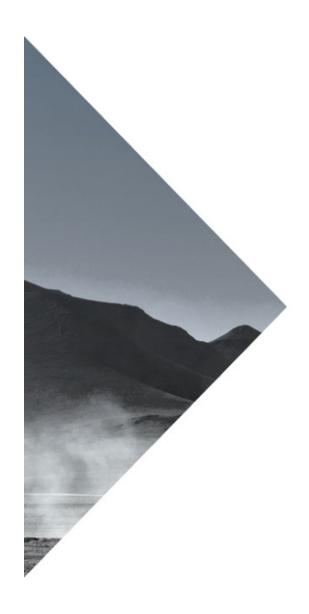

## **QUESTIONS?**